# **Memory Management, Extension, Protocol, Generic**

448460-1Fall 201510/05/2015 Kyoung Shin Park Multimedia Engineering Dankook University

#### **Overview**

- **□** Automatic Reference Counting
- **□** Extension
- Protocol
- **□ Generic**

# **Automatic Reference Counting**

```
□ Automatic Reference Counting (ARC) to manage app
  memory usage. ARC automatically frees up the memory 
 used by instances when they are no longer needed.
```
**class Person { // Person class**

```
let name: String
init(name: String) {
```
#### **self.name = name**

```
print("\(name) is being initialized")
```

```
}
deinit {
```
**} }**

```
print("\(name) is being deinitialized")
```
# **Automatic Reference Counting**

```
□ Strong reference protects the referred object from getting
  deallocated by ARC by increasing it's retain count by 1.
var per1: Person? // automatically initialized with nil
var per2: Person? // automatically initialized with nil
var per3: Person? // automatically initialized with nil
per1 = Person(name: "Steve") // "Steve is being initialized" strong 
reference increases retain count = 1
per2 = per1 // strong reference increases retain count = 2
per3 = per1 // strong reference increases retain count = 3
per1 = nil // retain count = 2
per2 = nil // retain count = 1
per3 = nil // retain count = 0 calls deinit "Steve is being deinitialized"
```
 $\overline{2}$ 

4

# **Reference Cycle**

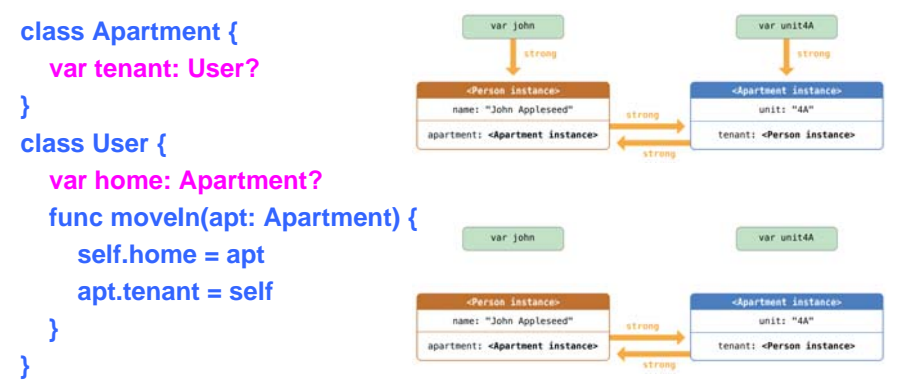

**var renters = ["John": User()] // John: User init var apts = [100: Apartment()] // 100: Apartment init renters["John"]!.moveIn(apts[100]!) // ! is used to unwrap optional renters["John"] = nil // After User & Apartment=nil, both retain count=1**  5**apts[100] = nil // Reference Cycle (no deinit is called!!) Memory leak!!!**

# **Unowned Reference to resolve Strong Reference Cycle**

```
 Unowned reference doesn't keep a strong reference. 
  However, it's assumed to always have a value. 
class Customer { 
  let name: String
  var card: CreditCard? // strong reference to CreditCard
  init(name: String) { 
     self.name = name
    print("\(name) is being initialized") 
  }
  deinit {
    print("\(name) is being deinitialized")
  }
}
                                                       7
```
# **Weak Reference to resolve Strong Reference Cycle**

**class Apartment {** 

**weak var tenant: User? // weak reference (no retain count increase)**

```
}
```
**class User {**

**weak var home: Apartment? // weak reference to Apartment func moveIn(apt: Apartment) { self.home = apt apt.tenant = self** 

```
}
```
#### **} // All weak variables MUST be mutable.**

**var renters = ["John": User()] // John: User is being initialized var apts = [100: Apartment()] //100: Apartment is being initialized renters["John"]!.moveIn(apts[100]!) renters["John"] = nil // John: User is being deinitialized** 6**apts[100] = nil // 100: Apartment is being deinitialized**

# **Unowned Reference**

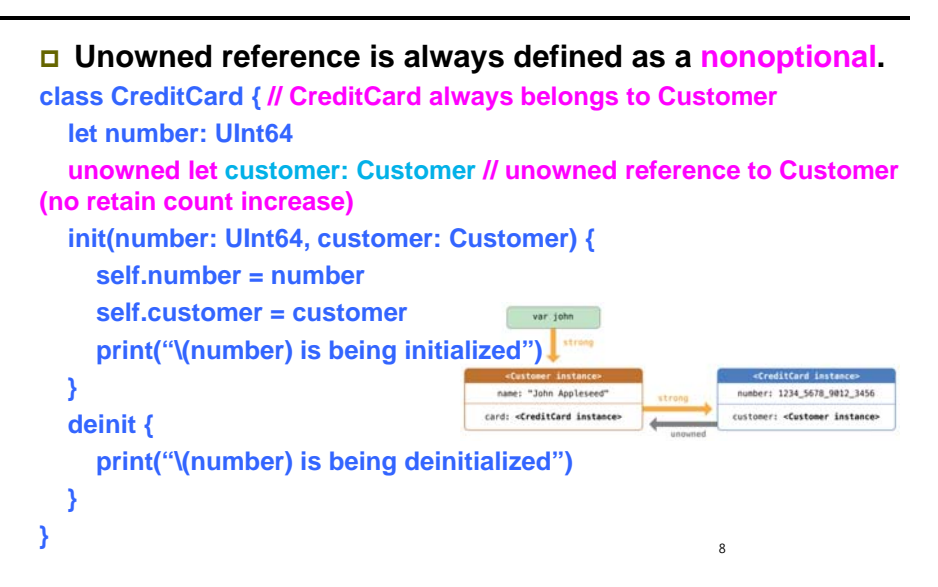

#### **Unowned Reference**

- **Customer allows CreditCard to be nil, but CreditCard cannot have Customer to be nil.** That is, CreditCard is always owned by Customer. Use **unowned reference** to resolve a strong reference cycle.
- In the previous example, **both User and Apartment can have a property (Apartment and User) allowed to be nil.** Use **weak reference** to resolve a strong reference cycle.

#### **var john: Customer?**

**john = Customer(name: "John") // John is being initiailized john!.card = CreditCard(number: 12345, customer: john!) // 12345 is being initiailized**

**john = nil // Both Person and CreditCard are being deinitialized!!**

# **Unowned Reference and Implicitly Unwrapped Optional**

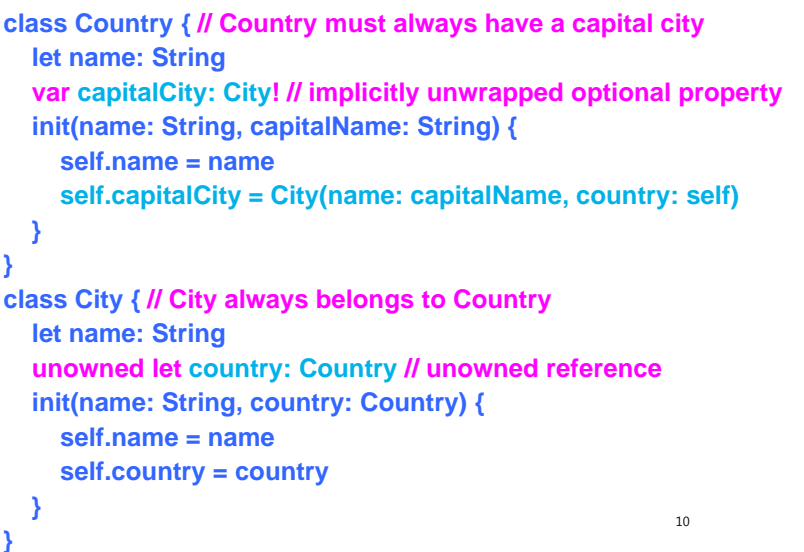

# **Unowned Reference and Implicitly Unwrapped Optional**

 **Both Country and City should always have a value,** (i.e., **neither property should ever be nil** once initialization is complete). Use **unowned property on one class with an implicitly unwrapped optional property on the other class**, to resolve a strong reference cycle.

**var nation = Country(name: "Korea", capitalName: "Seoul") // both City and Country are being initialized, without creating a strong reference cycle**

**print("\(nation.name) capital city is \(nation.capitalCity.name)")**

11**var nation2: Country? = Country(name: "Canada", capitalName: "Ottawa") // both City and Country are being initialized print("\(nation2!.name) capital city is \(nation2!.capitalCity.name)") nation2 = nil // both Country and City are being deinitialized**

### **Strong Reference Cycles for Closures**

- □ A strong reference cycle can also occur if you assign a **closure** to a property of a class instance, and the body of that closure captures the instance.
- □ A strong reference cycle occurs because closures (like classes) are reference types. Rather than two class instances, it's a class instance and a closure that are keeping each other alive.

#### **Strong Reference Cycles for Closures**

```
class Car {
  var totalMileage: Double = 0.0
  var totalGasUsed: Double = 0.0lazy var gasMilage: () -> Double = { // closure
    return self.totalMileage / self.totalGasUsed
  }
  func drive(mileage: Double, _ gas: Double) {
     self.totalMileage = mileage; self.totalGasUsed = gas
  }
  deinit { 
    print("Car is being deinitialized")
  }
}
var myCar: Car? = Car()
myCar!.drive(15000, 700)
print("gasMileage= " + myCar!.gasMilage().description) // 21.4285..
```
# **Closure Capture List**

**□** You resolve a strong reference cycle between a closure and a class instance by defining a capture list as part of the closure's definition. Defining a capture list **lazy var someClosure: (Int, String) -> String = { [unowned self, weak delegate = self.delegate!] (index: Int, stringToProcess: String) -> String in // closure body } lazy var someClosure: Void -> String = { [unowned self, weak delegate = self.delegate!] in // closure body }**

# **Closure Capture List**

**myCar = nil // deinit is NOT being called**

```
class Car {
  // 중간생략
…lazy var gasMilage: () -> Double = { // closure capture list
     [unowned self] in
     return self.totalMileage / self.totalGasUsed
   }
}
var myCar: Car? = Car()
myCar!.drive(15000, 700)
print("gasMileage= " + myCar!.gasMilage().description) // 21.4285..
```
**myCar = nil // Car is being deinitialized**

### **Define a Capture in a Closure as a Weak and Unowned Reference**

- **Define a capture in a closure as an unowned reference** when the closure and the instance it captures will always refer to each other, and will always be deallocated at the same time.
- Conversely, **define a capture as a weak reference** when the captured reference may become nil at some point in the future. Weak references are always of an **optional** type, and automatically become nil when the instance they reference is deallocated. This enables you to check for their existence within the closure's body.

13

14

#### **Protocols**

- □ A protocol is a TYPE, except..
	- If has no storage or implementation associated with it
	- Any storage or implementation required to implement the protocol is in an implementing type
	- **An implementing type can be any class, struct or enum**
	- Otherwise, a protocol can be used as a type to declare variables, as a function parameter, etc
- □ There are three aspects to a protocol
	- The protocol declaration (what properties and methods are in the protocol)
	- The declaration where a class, struct or enum says that it implements a protocol
	- The actual implementation of the protocol in said class, struct, or enum

# **Protocols**

#### □ Declaration of the protocol itself

**protocol SomeProtocol: class, InheritedProtocol1, InheritedProtocol2 { var someProperty: Int { get set } func aMethod(arg1: Double, arg2: String) -> Type mutating func changeIt() init(arg: Type) }**

- Anyone that implements **SomeProtocol** must also implement **InheritedProtocol1** and **InheritedProtocol2**
- You must specify whether a property is get only or both **get** and **set**
- Any functions that are expected to mutate the receiver should be marked **mutating** (unless you are going to restrict your protocol to class implementers only with **class** keyword)
- You can even specify that implementers must implement a given **intializer** $\blacksquare$

# **Protocols**

Implement that protocol

**class SomeClass: SuperClass, SomeProtocol1, SomeProtocol2 { // implementation of SomeClass here, including.. required init(…)** 

**}**

- **Claims of conformance to protocols are listed after the superclass for** a class
- Obviously, enums and structs would not have the superclass part
- Any number of protocols can be implemented by a given class, struct, or enum
- **In a class, inits must be marked required** (or otherwise a subclass might not conform)

# **Protocols**

**D** Implement that protocol via extension **extension Something: SomeProtocol { // implementation of SomeProtocol here // no stored properties though }**

You are allowed to add protocol conformance via an **extension**

17

#### **Protocols**

```
protocol Bird { // some protocol
  var name: String { get set }
  var canFly: Bool { get }
}
protocol Flyable { // another protocol
  var airSpeed: Double { get }
}
struct FlappyBird: Bird, Flyable { // struct inherits protocols
  var name: String
   let canFly = true
  let flappyAmplitude: Double
  var airSpeed: Double { 
    return 3 * flappyAmplitude
   }
}
                                                         21
```
#### **Protocols**

```
var thingToMove: Moveable = sonata
thingToMove.moveBy(CGPoint(x: 1, y: 1)) // sonata (2,2) square (2,2)
(thingToMove as! Car).drive() // sonata drive
thingToMove = square
(thingToMove as! Square).draw() // square draw
let thingsToMove: [Moveable] = [sonata, square] // sonata & square (2,2)
for var s in thingsToMove {
  s.moveBy(CGPoint(x: 1, y: 1)) // sonata (3,3) square (3,3)
} 
// sonata (3,3) square (2,2)
func slide(var slider: Moveable) {
  slider.moveBy(CGPoint(x: 2, y:3)) // sonata (5,6) square (4,5)
}
```
23

```
slide(sonata) // sonata (5,6)
slide(square) // square (4,5)
// sonata (5,6) square (2,2)
```
#### **Protocols**

```
protocol Moveable { 
  mutating func moveBy(p: CGPoint)
}
class Car: Moveable {
  var point: CGPoint
  func moveBy(p: CGPoint) { … } // don't need mutating in class
  func drive() { … }
  init(point: CGPoint) { self.point = point }
}
struct Shape: Moveable {
  var point: CGPoint
  mutating func moveBy(p: CGPoint) { … } // only in struct or enum
  func draw() { … }
}
let sonata: Car = Car(point: CGPoint(x: 1, y: 1)) // sonatą<sub>,</sub>(1,1)
let square: Shape = Shape(point: CGPoint(x: 2, y: 2)) // square (2,2)
```
### **Protocols**

```
protocol Pullable: class { // use only in the class (not struct or enum)
  func pull()
}
class Thing {
}
//class Boards: Thing, Pullable {
//} // compile error (due to protocol method is required; it needs pull() 
method implementation)
class Boards: Thing, Pullable {
  func pull() { 
     print("It is pullable object") 
  }
}
let b = Boards()
b.pull() // It is pullable object
                                                           24
```
#### **Protocols**

**@objc protocol Pullable { // Obj-C style protocol requirement optional func pull()**

```
func performPull(object: Thing) {
```
**if let pullableObject = object as? Pullable { // as? returns Pullable or nil pullableObject.pull()**

```
}
```
**}**

**}**

**if object is Pullable { // is returns true or false (object as! Pullable).pull() // as! returns Pullable or run time error }**

**//var pullable = object as! Pullable // as! returns Pullable or run time erro**

**performPull(Boards()) // It is pullable object. It is pullable object performPull(Thing()) // (cannot cast to Pullable)** <sup>25</sup>

### **Protocols**

 Common Protocols **protocol Equatable ==(\_: \_:) -> Bool protocol Hashable (inherits from Equatable) var hashValue: Int { get } protocol Comparable (inherits from Equatable) <(\_: \_:) -> Bool protocol CustomStringConvertible // (Printable in Swift 1) var description: String { get } protocol CustomDebugStringConvert var debugDescription: String { get }**

26

**Protocol Extensions**

```
In Swift 1, protocols were like interfaces to specify a set of
  properties and methods that a class, struct, or enum
 would then conform to.
```
In Swift 2, you can extend protocols and add default implementations for properties and methods.

```
extension CustomStringConvertible {
  var uppercaseDescription: String {
    return "\(self.description.uppercaseString)!!"
```

```
}
```
**}**

```
let greetings = ["Hello", "Hi"]
print(greetings) // ["Hello", "Hi"]
print("\(greetings.description)") // ["Hello", "Hi"]
print("\(greetings.uppercaseDescription)") // ["HELLO",2"HI"]!!
```
# **Extension**

```
□ String Extension
extension String { // String extension
  func beginsWith(str: String) -> Bool {
    if let range = self.rangeOfString(str) {
       return range.startIndex == self.startIndex
    } return false
  }
 func endWith(str: String) -> Bool {
    if let range = self.rangeOfString(str, options: 
NSStringCompareOptions.BackwardsSearch) {
       return range.endIndex == self.endIndex
          } return false
  }
}
```
#### **Extension**

#### **// String extension**

**print(str.beginsWith("H") // true print(str.beginsWith("He") // true print(str.beginsWith("Hello!") // false print(str.endsWith("o") // true print(str.endsWith("lo") // true**

#### **Generic**

- Generic enables you to write flexible, reusable functions and types that can work with any type.
- Type Constraint Syntax

**func someFunction<T: SomeClass, U: SomeProtocol>(someT: T, someU: U) {**

**// function body**

**}**

#### **Generic**

```
func swapTwoInts(inout a: Int, inout b: Int) {
  let tempA = a
   a = b
  b = tempA
}
func swapTwoDoubles(inout a: Double, inout b: Double) {
  let tempA = a
  a = bb = tempA
}
func swapTwoValues<T>(inout a: T, inout b: T) {
  let tempA = a
   a = b
  b = tempA
}
```
# **Generic**

```
struct IntStack {
  var elements = [Int] ()
  mutating func push(element: Int) {
    elements.append(element)
  }
 mutating func pop() -> Int {
    return elements.removeLast()
  }
}
```
#### **Generic**

#### **struct StringStack {**

```
var elements = [String] ()
mutating func push(element: String) {
  elements.append(element)
```

```
}
mutating func pop() -> String {
  return elements.removeLast()
```
**}**

**}**

# **Generic Extension**

 When you extend a generic type, you do not provide a type parameter list as part of the extension's definition.

```
extension Stack {
 var topItem: Element? {
    return items.isEmpty ? Nil : items[items.count – 1]
  }
}
```

```
if let topItem = stackOfStrings.topItem {
  print("The top item on the stack is \(topItem)")
}
```
#### **Generic**

```
struct Stack<T> {
  var elements = [T] ()
  mutating func push(element: T) {
    elements.append(element)
  }
 mutating func pop() -> T {
    return elements.removeLast()
  }
}
var intStack = Stack<Int>()
intStack.push(50)
print(intStack.pop()) // 50
var stringStack = Stack<String>()
stringStack.push("Hello")
print(stringStack.pop()) // Hello
```
### **References**

**□** Lecture 6 Slide from Developing iOS8 Apps with Swift (Winter 2015) @Stanford University